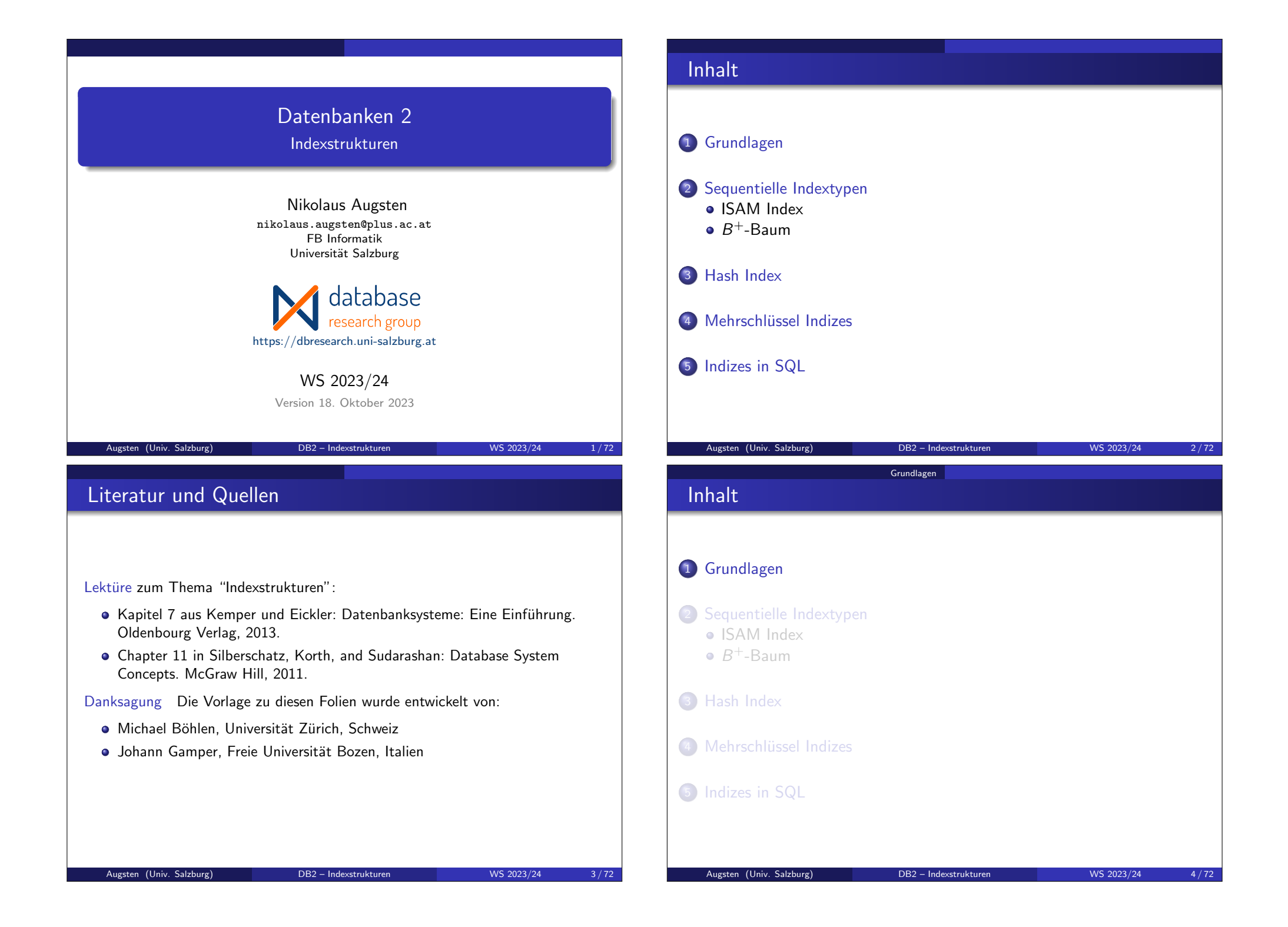

### Grundlagen

# Grundlagen/1

- Index beschleunigt Zugriff, z.B.:
	- Autorenkatalog in Bibliothek
	- Index in einem Buch
- Index-Datei besteht aus Datensätzen: den Index-Einträgen
- **.** Index-Eintrag hat die Form
	- (Suchschlussel, Pointer) ¨
	- Suchschlüssel: Attribut(liste) nach der Daten gesucht werden

Augsten (Univ. Salzburg) DB2 – Indexstrukturen WS 2023/24 5 / 72

- Pointer: Pointer auf einen Datensatz (TID)
- Suchschlüssel darf mehrfach vorkommen (im Gegensatz zu Schlüsseln von Relationen)
- Index-Datei meist viel kleiner als die indizierte Daten-Datei

Grundlagen

### Grundlagen Grundlagen/2

# **A** Merkmale des Index sind:

- **•** Zugriffszeit
- Zeit für Einfügen
- Zeit für Löschen
- Speicherbedarf
- effizient unterstützte Zugriffsarten
- Wichtigste Zugriffsarten sind:
	- Punktanfragen: z.B. Person mit SVN=1983-3920
	- Mehrpunktanfragen: z.B. Personen, die 1980 geboren wurden
	- Bereichsanfragen: z.B. Personen die mehr als 100.000 EUR verdienen

Grundlagen

### Augsten (Univ. Salzburg) DB2 – Indexstrukturen WS 2023/24 6/72

## Grundlagen/3

Indextypen werden nach folgenden Kriterien unterschieden:

- Ordnung der Daten- und Index-Datei:
	- **•** Clustering Index
	- Non-Clustering Index
- Art der Index-Einträge:
	- **•** sparse Index
	- **o** dense Index

Nicht alle Kombinationen üblich/möglich:

- Clustering Index ist oft sparse
- Non-Clustering Index ist immer dense

### Clustering Index

- · Index-Datei:
	- sequentiell geordnet nach Suchschlüssel
- **·** Daten-Datei:
	- sequentiell geordnet nach Suchschlüssel
- Effiziente Zugriffsarten:
	- Punkt-, Mehrpunkt-, und Bereichsanfragen
	- nicht-sequentieller Zugriff (random access)
	- sequentieller Zugriff nach Suchschlüssel sortiert (sequential access)

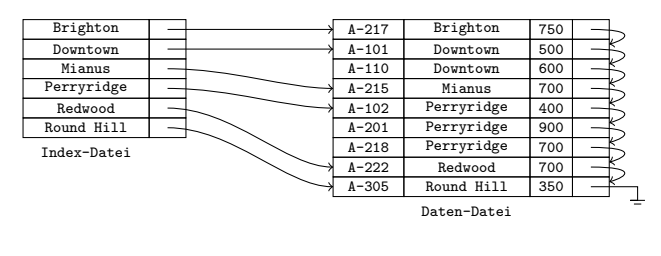

# Non-Clustering Index/1

- **.** Clustering vs. Non-Clustering Index:
	- nur 1 Clustering Index möglich
	- **•** beliebig viele Non-Clustering Indizes
	- Non-Clustering Index für schnellen Zugriff auf alle Felder, die nicht Suchschlüssel des Clustering Index sind
- Beispiel: Konten mit Clustering Index auf Kontonummer

Grundlagen

- Finde alle Konten einer bestimmten Filiale.
- Finde alle Konten mit 1000 bis 1500 EUR Guthaben.

Grundlagen

• Ohne Index können diese Anfragen nur durch sequentielles Lesen aller Knoten beantwortet werden – sehr langsam

Augsten (Univ. Salzburg) DB2 – Indexstrukturen WS 2023/24 9 / 72

• Non-Clustering Index für schnellen Zugriff erforderlich

### Effiziente Zugriffsarten:

Non-Clustering Index/3

- sehr schnell für Punktanfragen
- Mehrpunkt- und Bereichsanfragen: gut wenn nur kleiner Teil der Tabelle zurückgeliefert wird (wenige %)
- besonders für nicht-sequentiellen Zugriff (random access) geeignet

# Non-Clustering Index/2

### · Index-Datei:

- sequentiell nach Suchschlüssel geordnet
- **o** Daten-Datei:
	- nicht nach Suchschlüssel geordnet

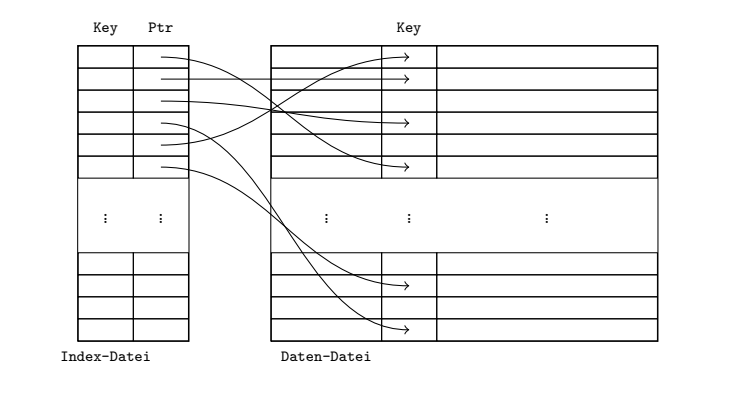

### Augsten (Univ. Salzburg) DB2 – Indexstrukturen WS 2023/24 10 / 72

Grundlagen

# Primär- und Sekundärindex

Folgende Begriffe finden sich häufig in der Praxis:

- Primärindex: Clustering Index mit eindeutigem Suchschlüssel
- Sekundärindex: Synonym für Non-Clustering Index

### Grundlagen

## Sparse Index/1

### **•** Sparse Index

- ein Index-Eintrag für mehrere Datensätze
- kleiner Index: weniger Index-Einträge als Datensätze
- nur möglich wenn Datensätze nach Suchschlüssel geordnet sind

### (d.h. Clustering Index)

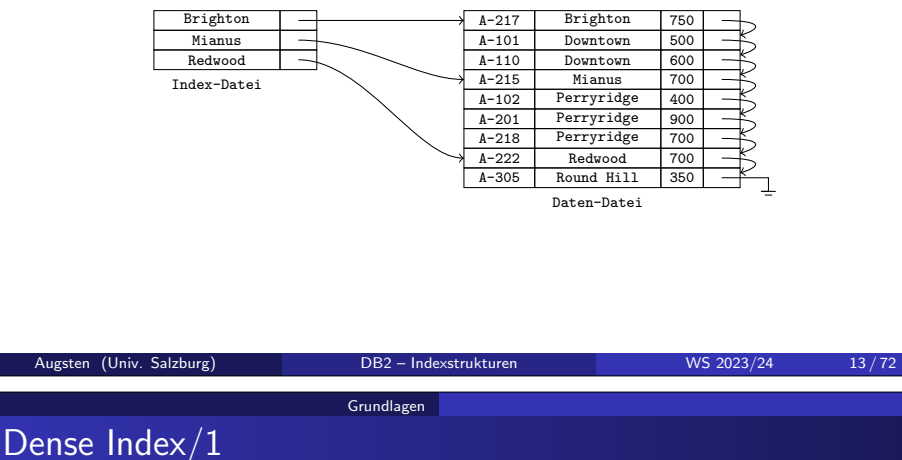

### **o** Dense Index:

- Index-Eintrag (bzw. Pointer in Bucket) für jeden Datensatz in der Daten-Datei
- dense Index kann groß werden (aber normalerweise kleiner als Daten)
- Handhabung einfacher, da ein Pointer pro Datensatz
- Non-Clustering Index ist immer dense

## Sparse Index/2

● Oft enthält ein sparse Index einen Eintrag pro Block.

**Grundlagen** 

■ Der Suchschlüssel, der im Index für eine Block gespeichert wird, ist der kleinste Schlüssel in diesem Block.

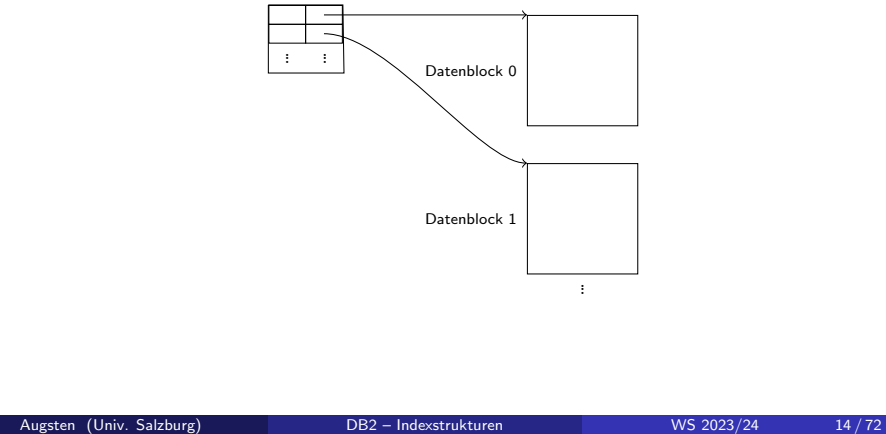

#### Grundlagen

# Gegenüberstellung von Index-Typen

- Alle Index-Typen machen Punkt-Anfragen erheblich schneller.
- Index erzeugt Kosten bei Updates: Index muss auch aktualisiert werden.
- Dense/Sparse und Clustering/Non-Clustering:
	- Clustering Index kann dense oder sparse sein
	- Non-Clustering Index ist immer dense
- Sortiert lesen (=sequentielles Lesen nach Suchschlüssel-Ordnung):
	- mit Clustering Index schnell
	- mit Non-Clustering Index teuer, da sich aufeinander folgende Datensätze auf unterschiedlichen Blöcken befinden (können)
- Dense vs. Sparse:
	- sparse Index braucht weniger Platz
	- sparse Index hat geringere Kosten beim Aktualisieren
	- dense Index erlaubt bestimmte Anfragen zu beantworten, ohne dass Datensätze gelesen werden müssen ("covering index")

#### Grundlagen

# Duplikate/1

Umgang mit mehrfachen Suchschlüsseln:

- (a) Doppelte Indexeinträge:
	- **e** ein Indexeintrag für jeden Datensatz
	- $\rightarrow$  schwierig zu handhaben, z.B. in  $B^+$ -Baum Index
- (b) Buckets:
	- nur einen Indexeintrag pro Suchschlüssel
	- Index-Eintrag zeigt auf ein Bucket
	- Bucket zeigt auf alle Datensätze zum entsprechenden Suchschlüssel
	- $\rightarrow$  zusätzlicher Block (Bucket) muss gelesen werden

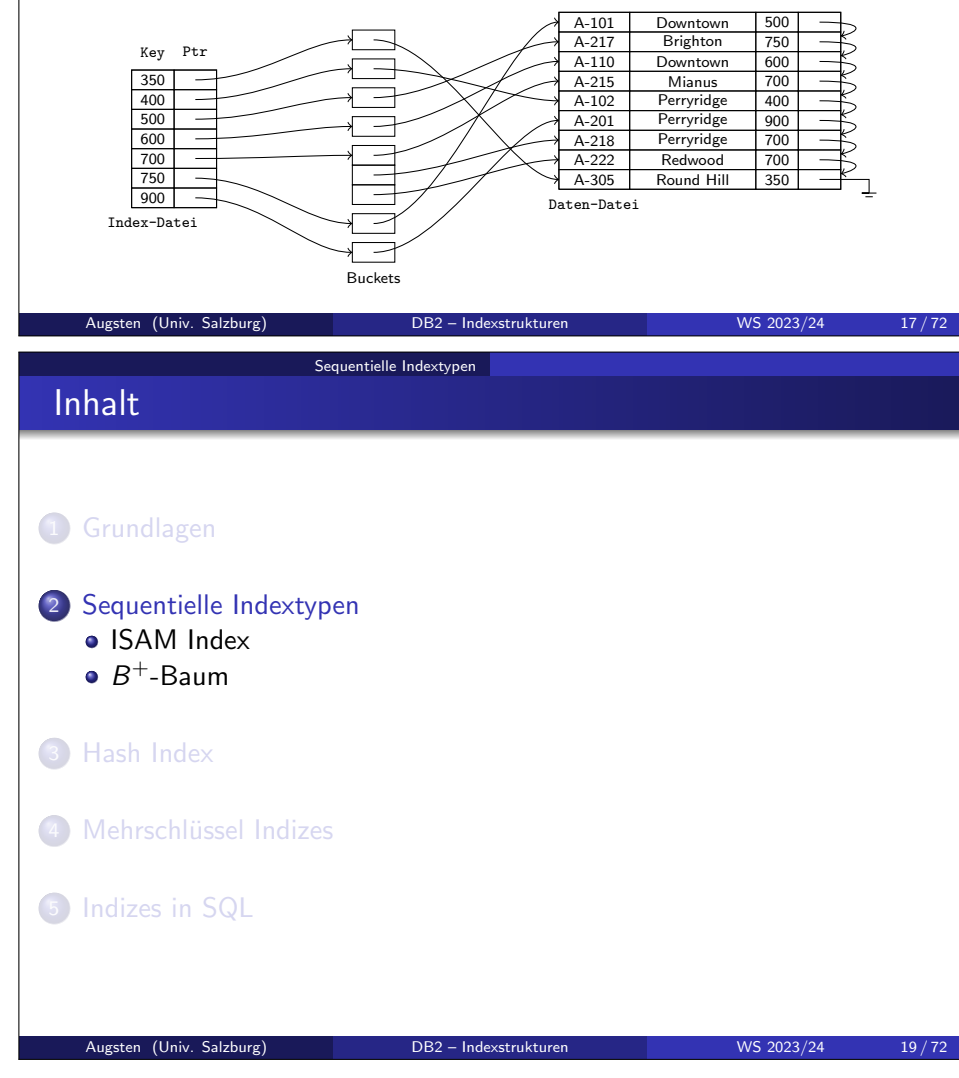

### Grundlagen

# Duplikate/2

Umgang mit mehrfachen Suchschlüsseln:

- (c) Suchschlüssel eindeutig machen:
	- Einfügen: TID wird an Suchschlüssel angehängt (sodass dieser eindeutig wird)
	- Löschen: Suchschlüssel und TID werden benötigt (ergibt genau 1 Index-Eintrag)
	- Suche: nur Suchschlüssel wird benötigt (ergibt mehrere Index-Einträge)
	- $\rightarrow$  wird in der Praxis verwendet

In den restlichen Folien wird angenommen, dass Suchschlüssel eindeutig sind bzw. eindeutig erstellt wurden.

Augsten (Univ. Salzburg) DB2 – Indexstrukturen WS 2023/24 18/72

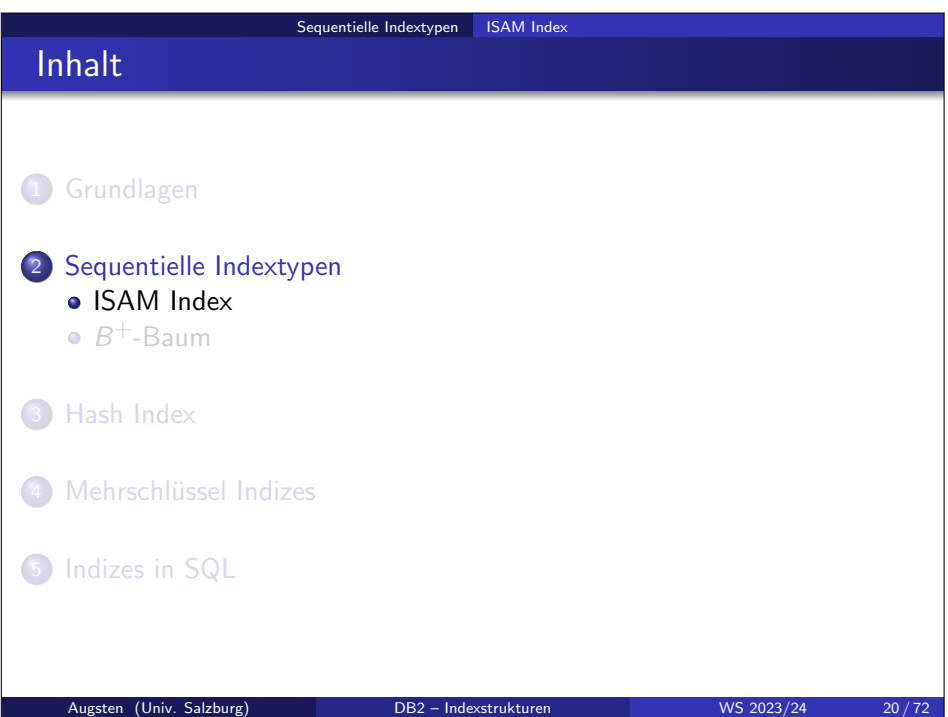

### Sequentielle Indextypen ISAM Index Mehrstufiger Index/1 Großer Index wird teuer: • Index passt nicht mehr in Hauptspeicher und mehrere Block-Lese-Operationen werden erforderlich • binäre Suche:  $|log_2(B)| + 1$  Block-Lese-Operationen (Index mit B Blöcken) ■ eventuelle Overflow Blöcke müssen sequentiell gelesen werden Sequentielle Indextypen ISAM Index Mehrstufiger Index/2 • Mehrstufiger Index: Innerer Index: Index auf Daten-Datei **Außerer Index: Index auf Index-Datei** • Falls äußerer Index zu groß wird, kann eine weitere Index-Ebene eingefügt

- ... ... ... Außerer ¨ Index ... ... ... ... Innerer Index Indexblock 0 Indexblock 1 Datenblock 0 Datenblock<sup>1</sup>
- Diese Art von (ein- oder mehrstufigem) Index wird auch als ISAM (Index Sequential Access Method) oder index-sequentielle Datei bezeichnet.

Sequentielle Indextypen  $\quad B^+$ -Baum

Augsten (Univ. Salzburg) DB2 – Indexstrukturen WS 2023/24 22/72

Sequentielle Indextypen ISAM Index Mehrstufiger Index/3 **o** Index Suche beginne beim Root-Knoten • finde alle passenden Einträge und verfolge die entsprechenden Pointer wiederhole bis Pointer auf Datensatz zeigt (Blatt-Ebene) • Index Update: Löschen und Einfügen • Indizes aller Ebenen müssen nachgeführt werden Update startet beim innersten Index • Erweiterungen der Algorithmen für einstufige Indizes

dabei wird der Index als sequentielle Daten-Datei behandelt

Augsten (Univ. Salzburg) DB2 – Indexstrukturen WS 2023/24 21/72

• Lösung: Mehrstufiger Index

Index wird selbst wieder indiziert

4 Mehrschlüssel Indizes

werden.

Inhalt

**1** Grundlagen

3 Hash Index

**6** Indizes in SQL

2 Sequentielle Indextypen • ISAM Index  $B^+$ -Baum

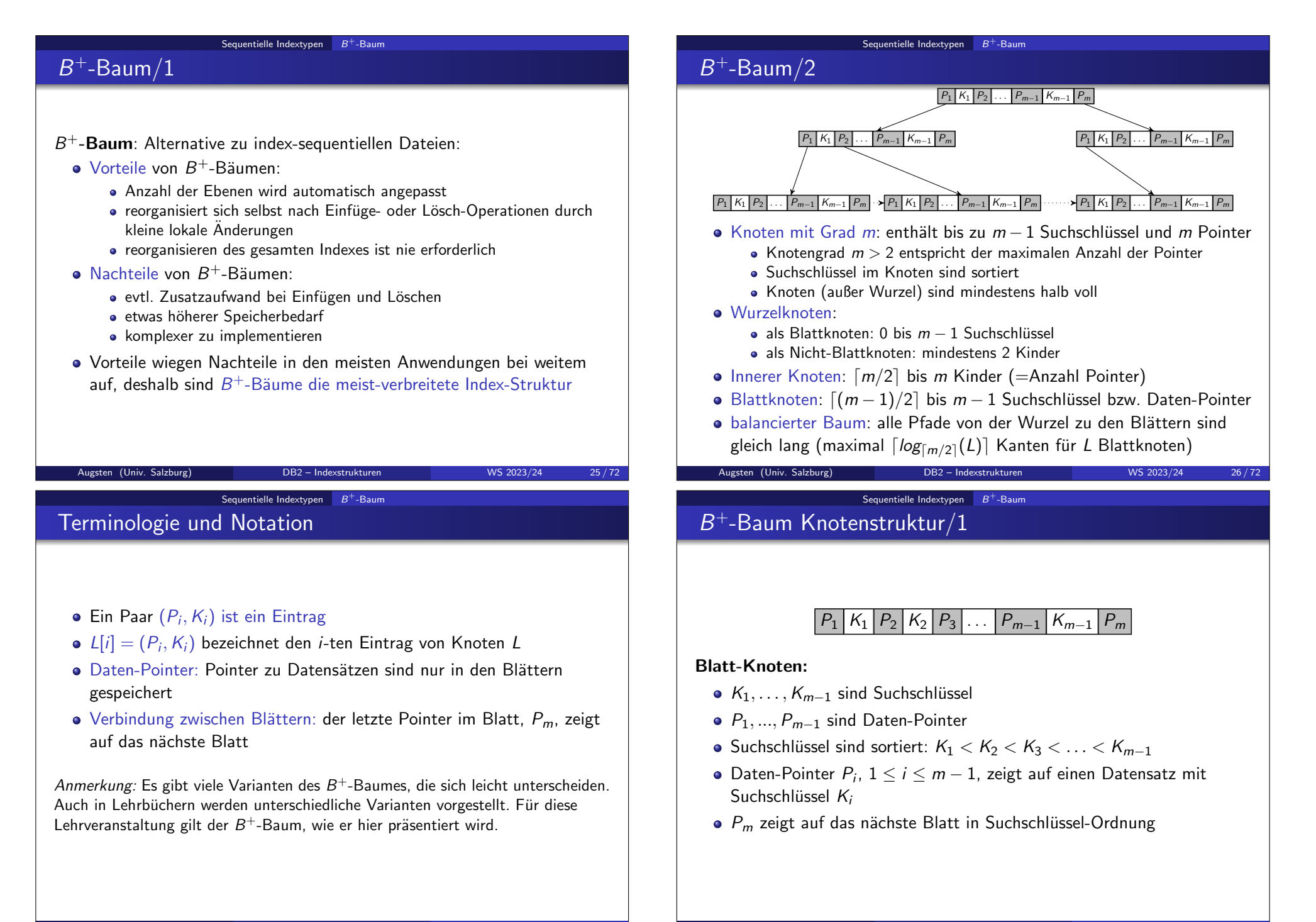

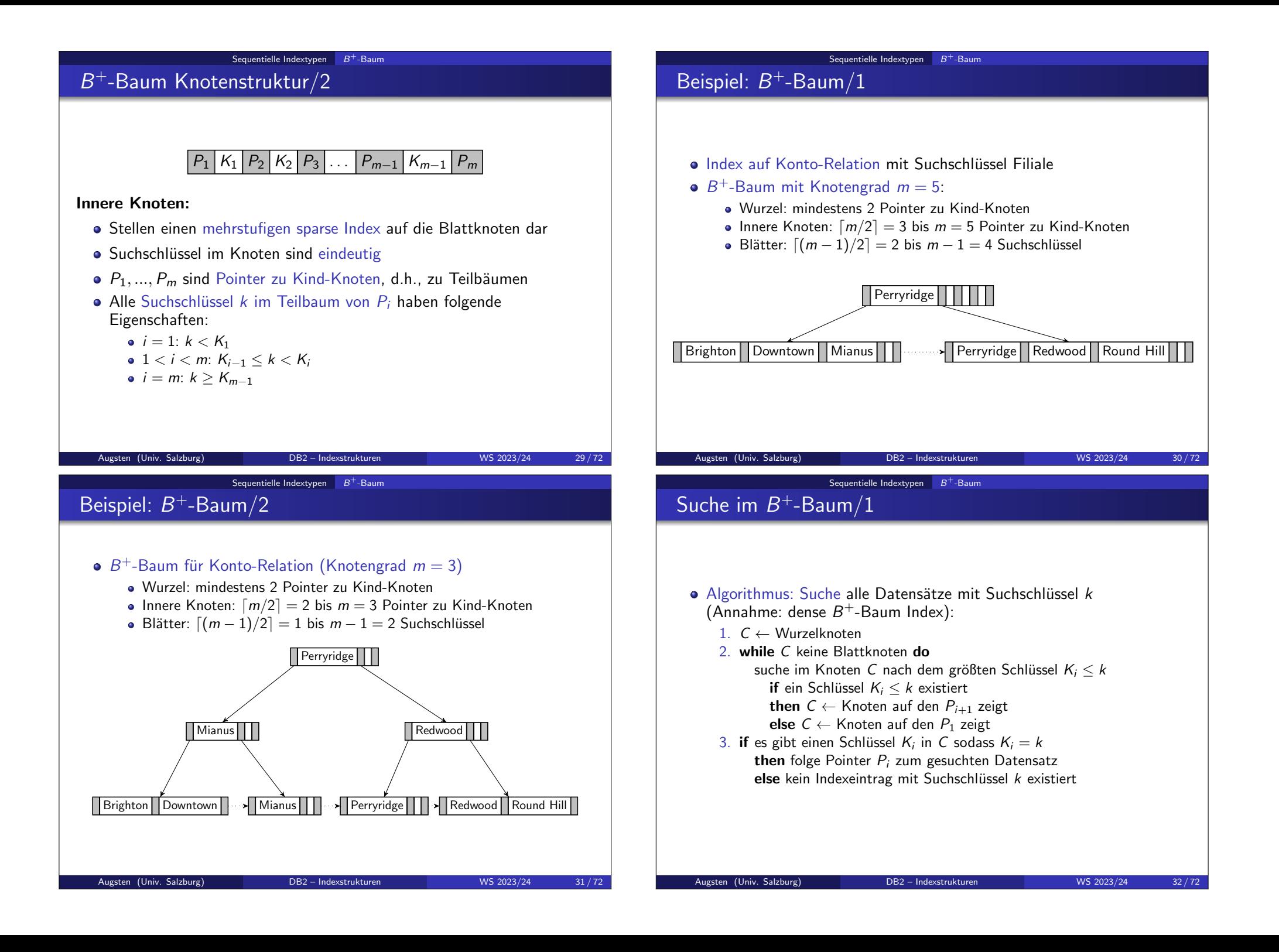

# Suche im  $B^+$ -Baum/2

- $\bullet$  Beispiel: Finde alle Datensätze mit Suchschlüssel  $k = M$ ianus
	- Beginne mit dem Wurzelknoten
	- Kein Schlüssel  $K_i$  < Mianus existiert, also folge  $P_1$
	- $K_1 =$ Mianus ist der größte Suchschlüssel  $K_i$  < Mianus, also folge  $P_2$
	- Suchschlüssel Mianus existiert, also folge dem ersten Datensatz-Pointer P<sup>1</sup> um zum Datensatz zu gelangen

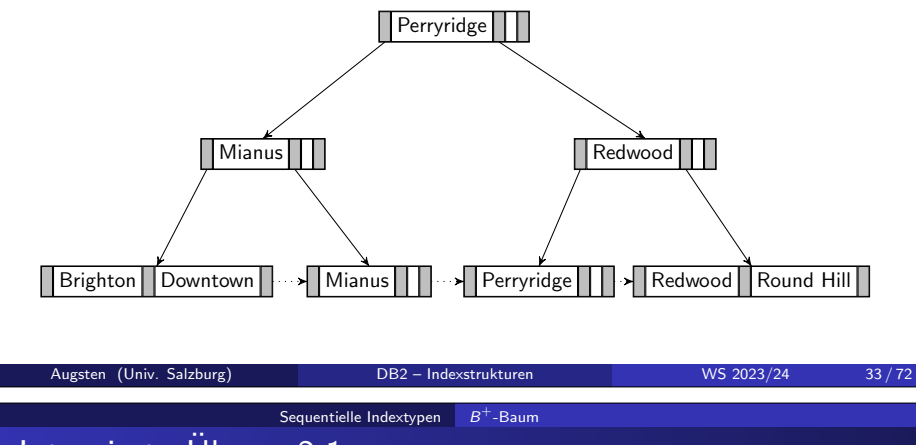

# Integrierte Übung 2.1

Es soll ein Index mit  $K = 10^6$  verschiedenen Suchschlüsseln erstellt werden. Ein Knoten kann maximal 200 Schlüssel mit den entsprechenden Pointern speichern. Es soll nach einem bestimmten Suchschlüssel  $k$ gesucht werden.

- a) Wie viele Block-Zugriffe erfordert ein  $B^+$ -Baum Index maximal, wenn kein Block im Hauptspeicher ist?
- b) Wie viele Block-Zugriffe erfordert ein einstufiger, sequentieller Index mit binärer Suche?

#### $Sequentielle Indextypen$   $\quad$   $B^+$ -Baum

# Suche im  $B^+$ -Baum/3

- Suche durchläuft Pfad von Wurzel bis Blatt:
	- Länge des Pfads höchstens  $\lceil log_{\lceil m/2 \rceil}(L) \rceil$  für L Blattknoten  $\Rightarrow$   $\lceil log_{\lceil m/2 \rceil}(L) \rceil + 1$  Blöcke<sup>1</sup> müssen gelesen werden
	- sind die Blattknoten nur minimal voll  $(|(m-1)/2|)$ , ergibt sich die maximale Anzahl der Blattknoten:  $\mathcal{L}=$  $K$  $\lceil (m-1)/2 \rceil$ 1
	- Wurzelknoten bleibt in der Praxis im Hauptspeicher, oft auch dessen Kinder, dadurch werden 1–2 Block-Zugriffe pro Suche gespart

### • Suche effizienter als in sequentiellem Index:

bis zu  $\lfloor log_2(B) \rfloor + 1$  Blöcke<sup>1</sup> lesen im einstufigen sequentiellen Index (binäre Suche, Index mit B Blöcken,  $B = [K/(m-1)]$ )

 $^1$ nur Index Blöcke werden gezählt, Datenzugriff hier nicht berücksichtigt Augsten (Univ. Salzburg) DB2 – Indexstrukturen WS 2023/24 34 / 72

Sequentielle Indextypen  $\quad B^+$ -Baum

# Einfügen in  $B^+$ -Baum/1

### $\bullet$  Datensatz mit Suchschlüssel  $k$  einfügen:

- 1. füge Datensatz in Daten-Datei ein (ergibt Pointer)
- 2. finde Blattknoten für Suchschlüssel  $k$
- 3. falls im Blatt noch Platz ist dann:
	- füge (Pointer, Suchschlüssel)-Paar so in Blatt ein, dass Ordnung der Suchschlüssel erhalten bleibt
- 4. sonst (Blatt ist voll) teile Blatt-Knoten:
	- a) sortiere alle Suchschlüssel (einschließlich  $k$ )
	- b) die Hälfte der Suchschlüssel bleiben im alten Knoten
	- c) die andere Hälfte der Suchschlüssel kommt in einen neuen Knoten
	- d) füge den kleinsten Eintrag des neuen Knotens in den Eltern-Knoten des geteilten Knotens ein
	- e) falls Eltern-Knoten voll ist dann: teile den Knoten und propagiere Teilung nach oben, sofern nötig

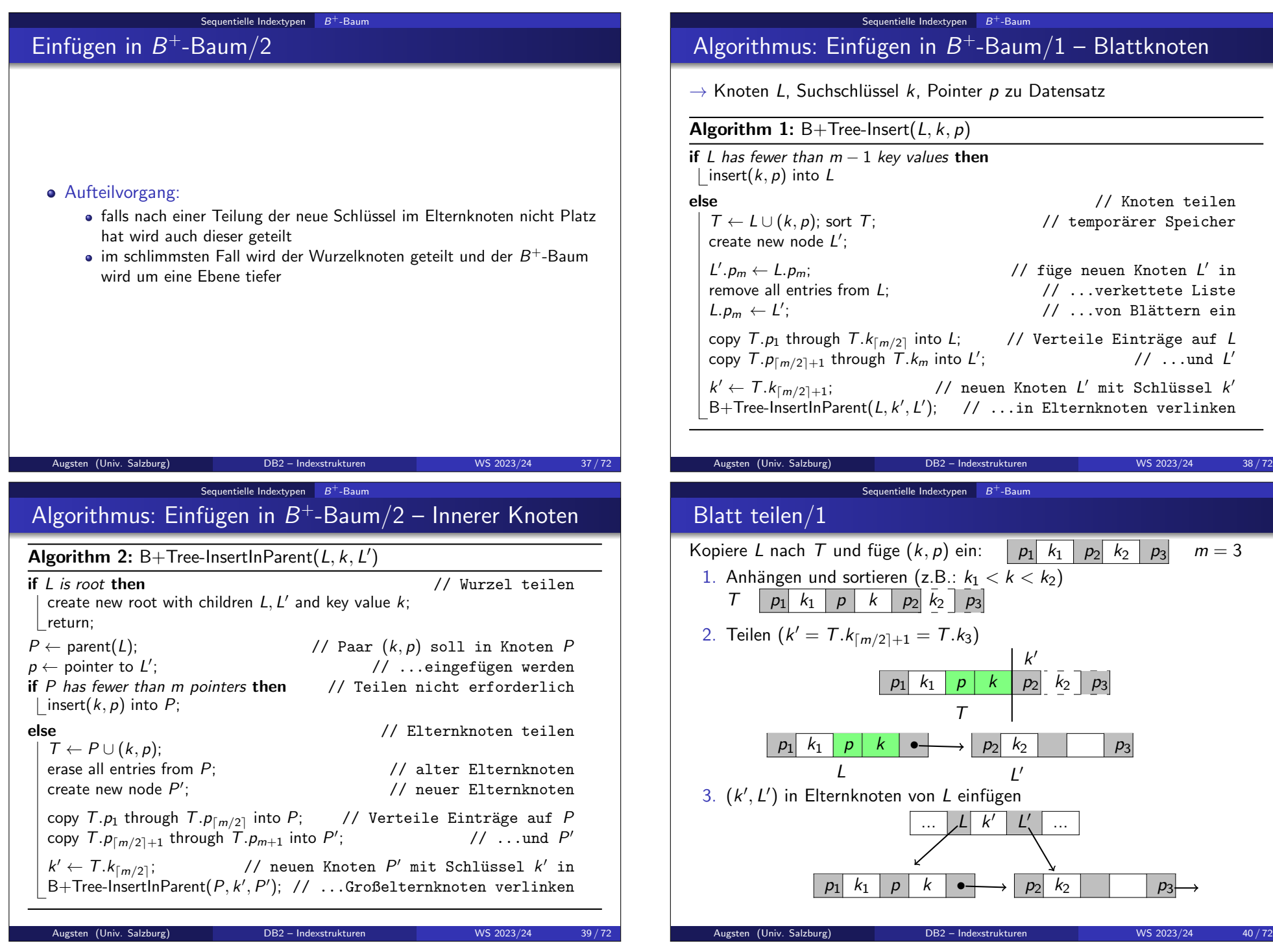

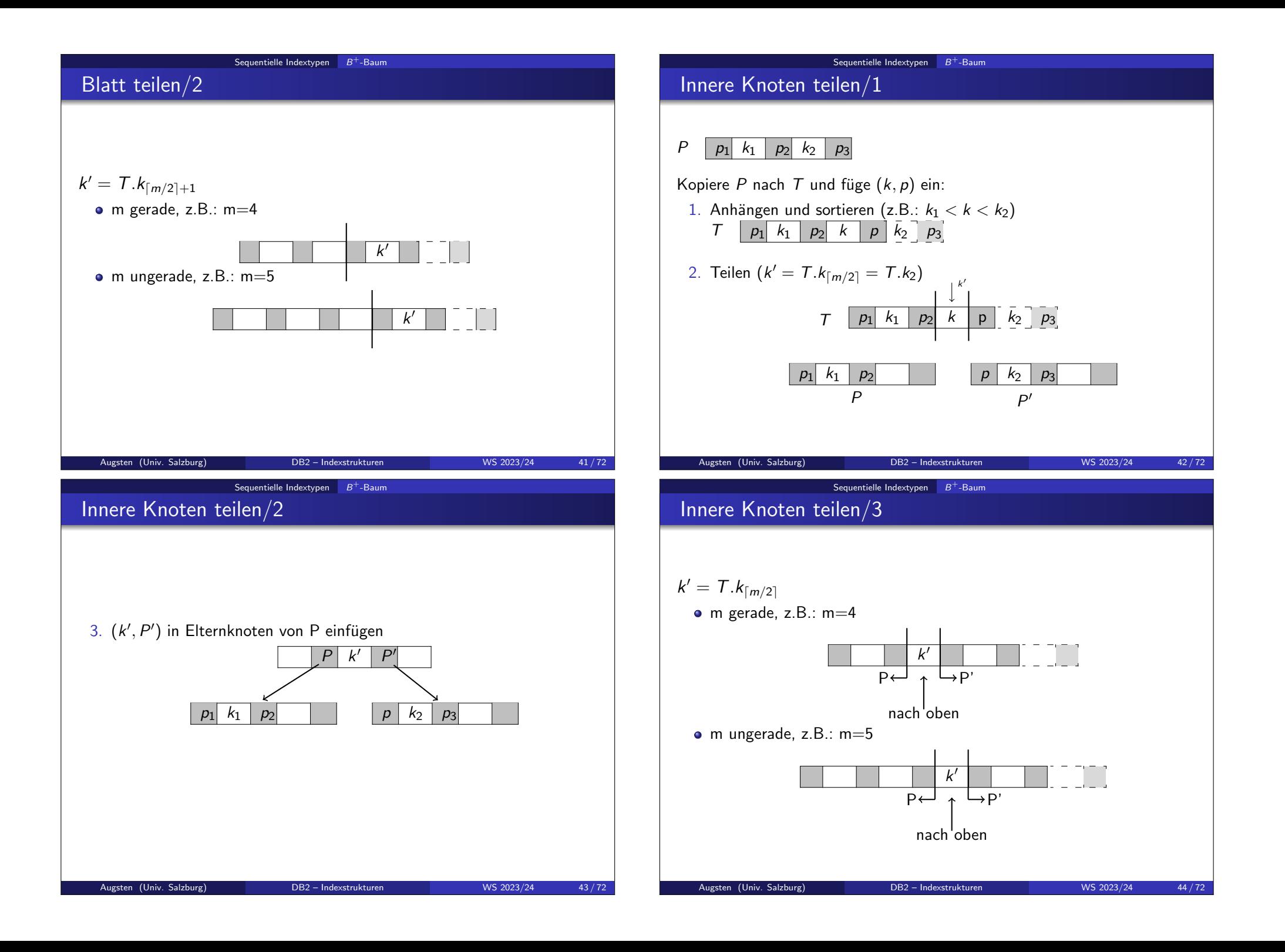

- Beispiel: Einfügen in  $B^+$ -Baum $/1$
- $B^+$ -Baum vor Einfügen von Clearview

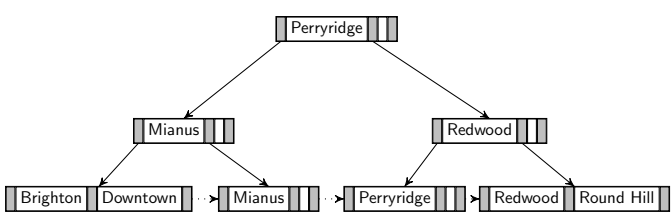

 $B^+$ -Baum nach Einfügen von Clearview

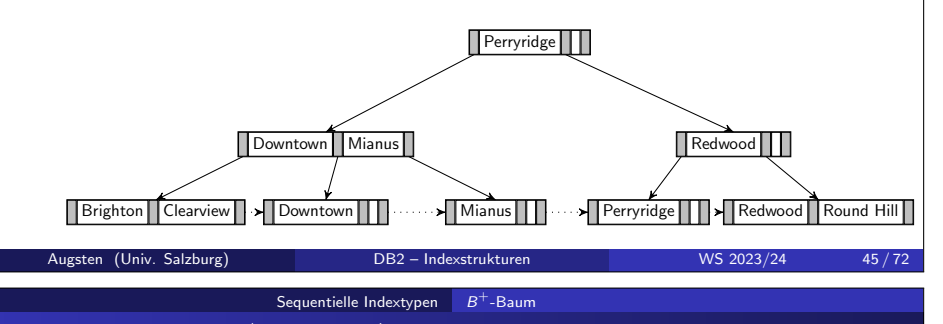

# $L$ öschen von  $B^+$ -Baum $/1$

### Datensatz mit Suchschlüssel k löschen:

- 1. finde Blattknoten mit Suchschlüssel  $k$
- 2. lösche k von Knoten
- 3. falls Knoten durch Löschen von  $k$  zu wenige Einträge hat:
	- a. Einträge im Knoten und einem Geschwisterknoten passen in 1 Knoten dann:
		- vereinige die beiden Knoten in einen einzigen Knoten (den linken, falls er existiert; ansonsten den rechten) und lösche den anderen Knoten
		- lösche den Eintrag im Elternknoten der zwischen den beiden Knoten ist und wende Löschen rekursiv an
	- b. Einträge im Knoten und einem Geschwisterknoten passen nicht in 1 Knoten dann:
		- verteile die Einträge zwischen den beiden Knoten sodass beide die minimale Anzahl von Einträgen haben
		- **aktualisiere den entsprechenden Suchschlüssel im Eltern-Knoten**

### $Sequentielle Indextypen$   $\quad$   $B^+$ -Baum Beispiel: Einfügen in  $B^+$ -Baum/2

 $B^+$ -Baum vor Einfügen von Greenwich

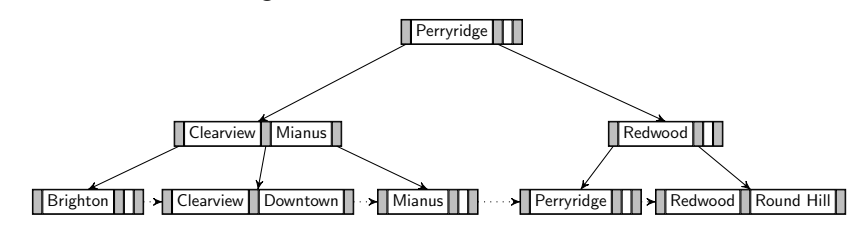

 $B^+$ -Baum nach Einfügen von Greenwich

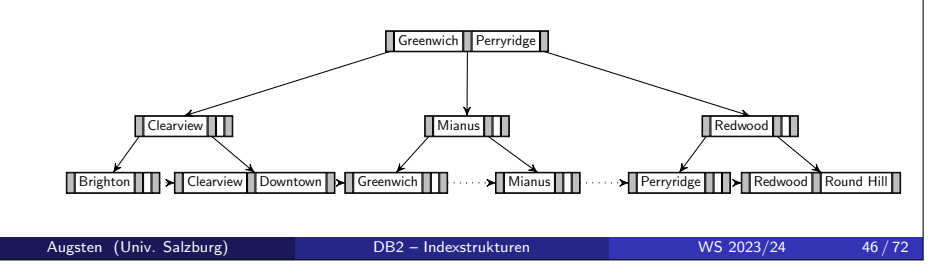

### Sequentielle Indextypen  $\quad B^+$ -Baum Löschen von  $B^+$ -Baum/2

- Vereinigung:
	- Vereinigung zweier Knoten propagiert im Baum nach oben bis ein Knoten mit mehr als  $\lceil m/2 \rceil$  Kindern gefunden wird
	- falls die Wurzel nach dem Löschen nur mehr ein Kind hat, wird sie gelöscht und der Kind-Knoten wird zur neuen Wurzel

# Algorithmus: Löschen im  $B^+$ -Baum

### Algorithm 3:  $B+TreeDelete(L, k, p)$

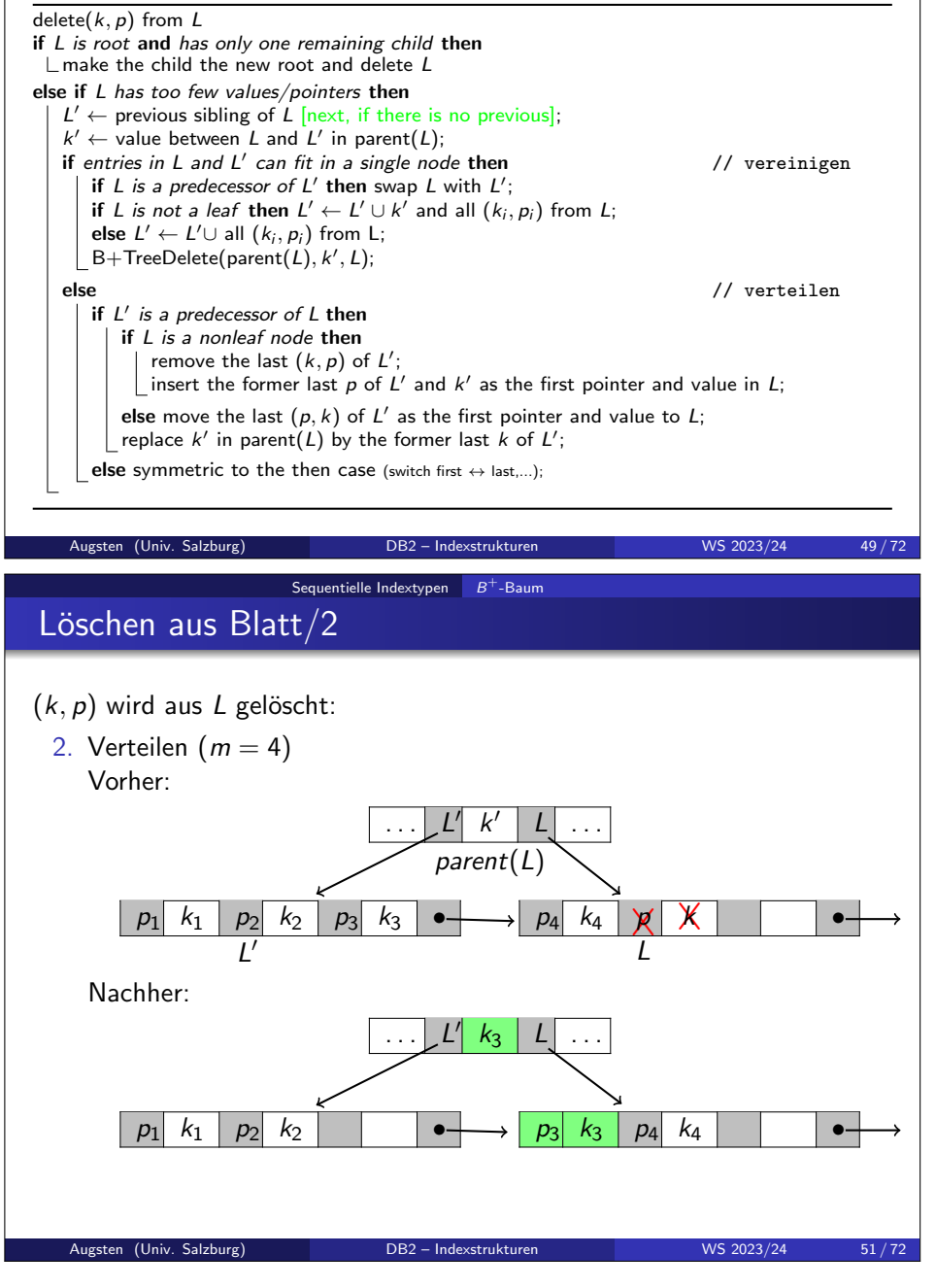

#### $Sequentielle Indextypen$   $\quad$   $B^+$ -Baum

## Löschen aus Blatt/1

- $(k, p)$  wird aus L gelöscht:
- 1. Vereinigen  $(m = 4)$ Vorher:

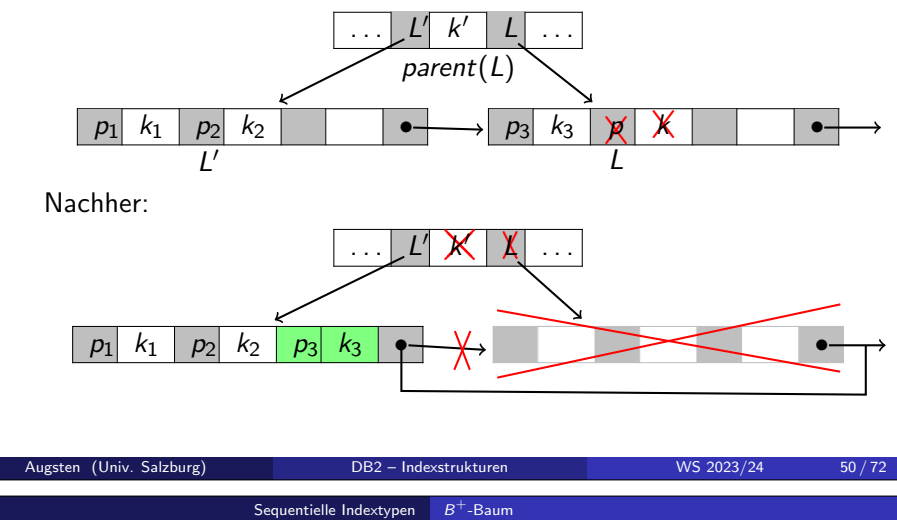

# Löschen aus innerem Knoten/1

- $(k, p)$  wird aus L gelöscht:
- 1. Vereinigen  $(m = 4)$
- Vorher:

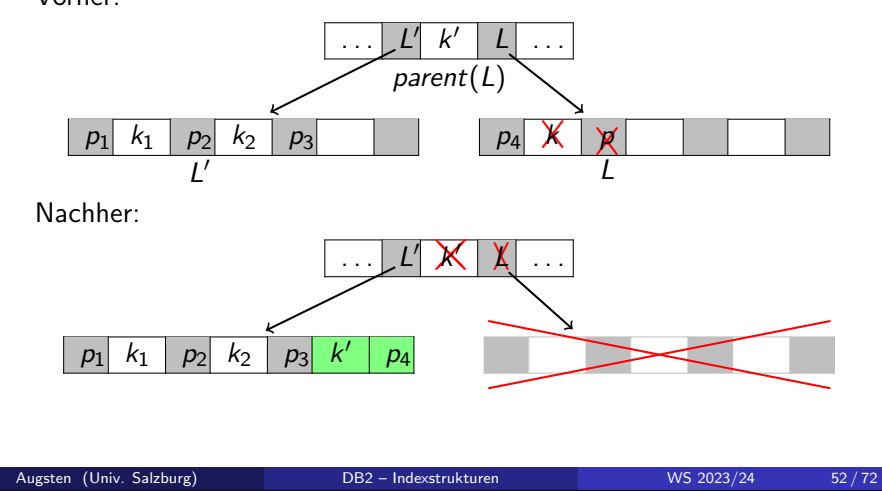

### Löschen aus innerem Knoten/2

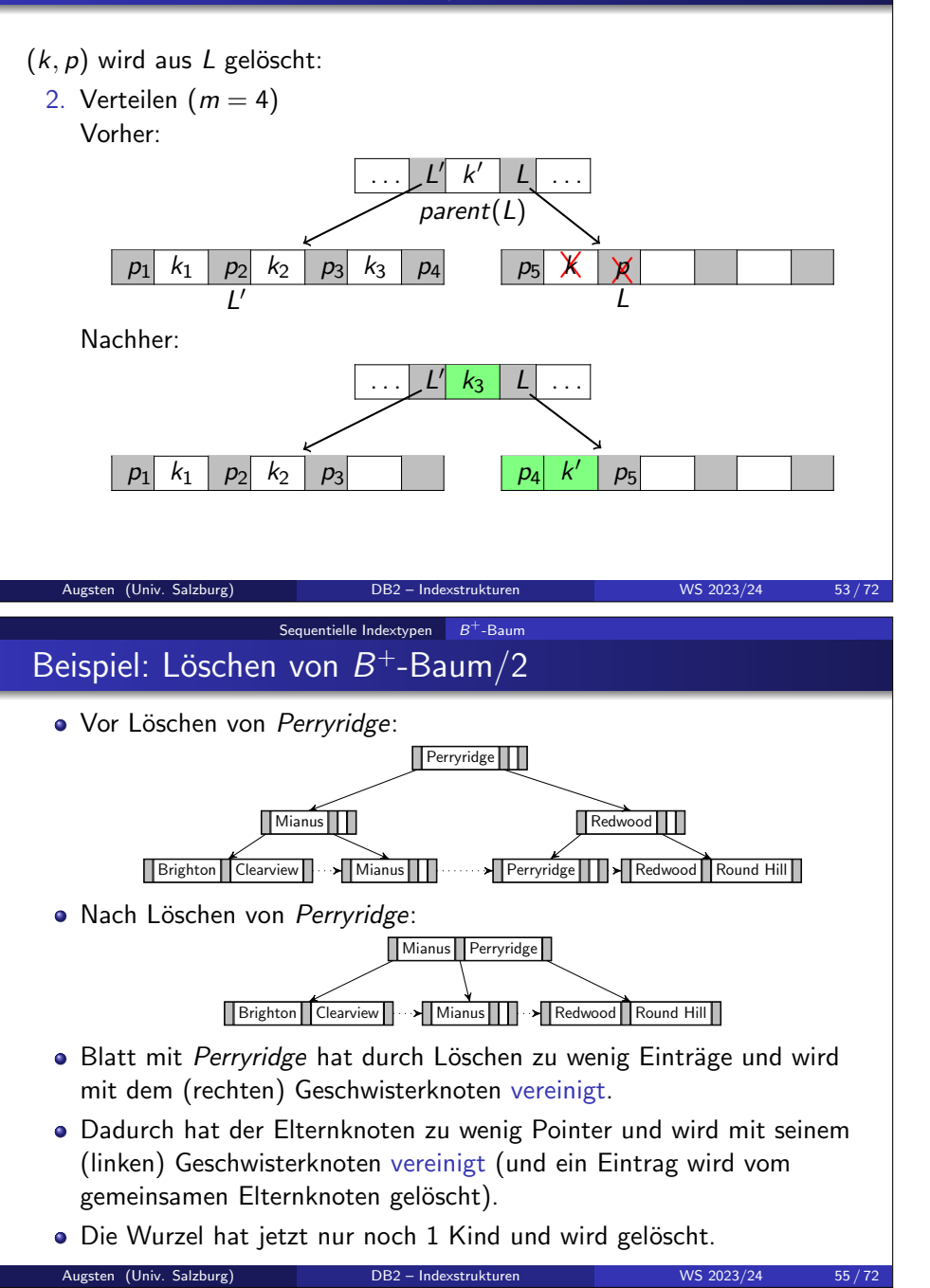

### $Sequentielle Indextypen$   $\quad$   $B^+$ -Baum Beispiel: Löschen von  $B^+$ -Baum $/1$

• Vor Löschen von Downtown:

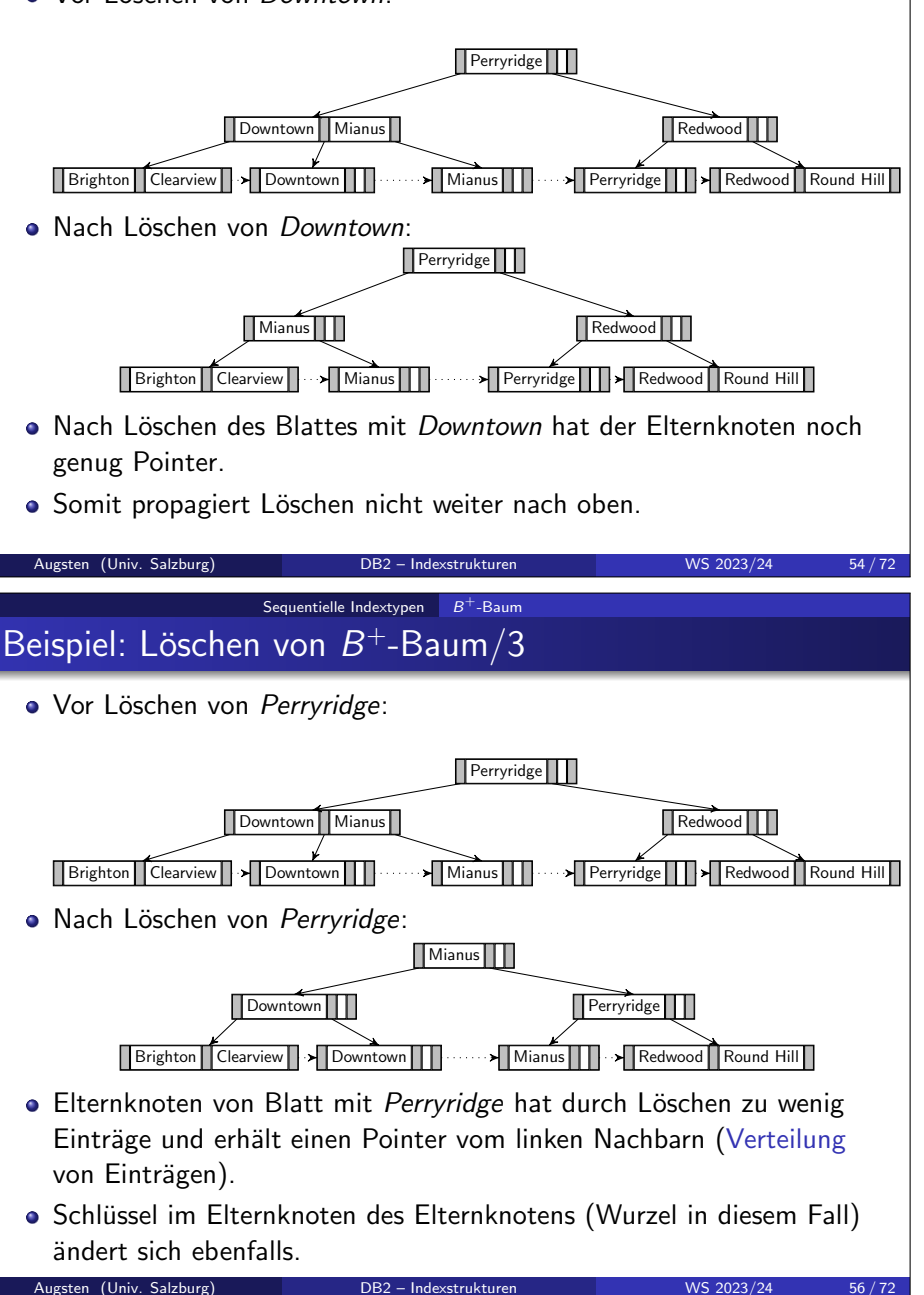

# Beispiel: Löschen von  $B^+$ -Baum/4

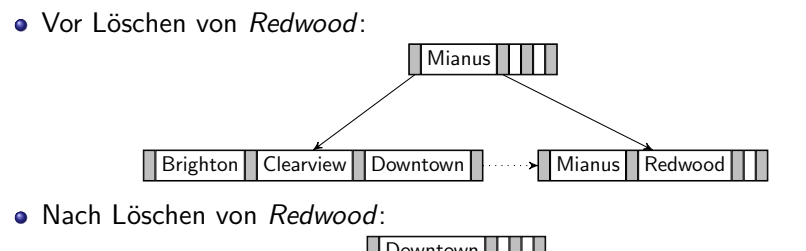

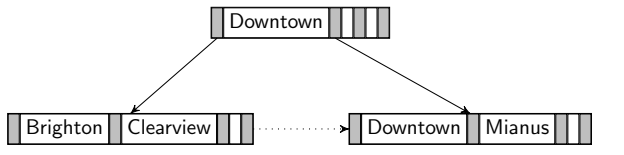

- Knoten von Blatt mit Redwood hat durch Löschen zu wenig Einträge und erhält einen Eintrag vom linken Nachbarn (Verteilung von Einträgen).
- Schlüssel im Elternknoten (Wurzel in diesem Fall) ändert sich ebenfalls.

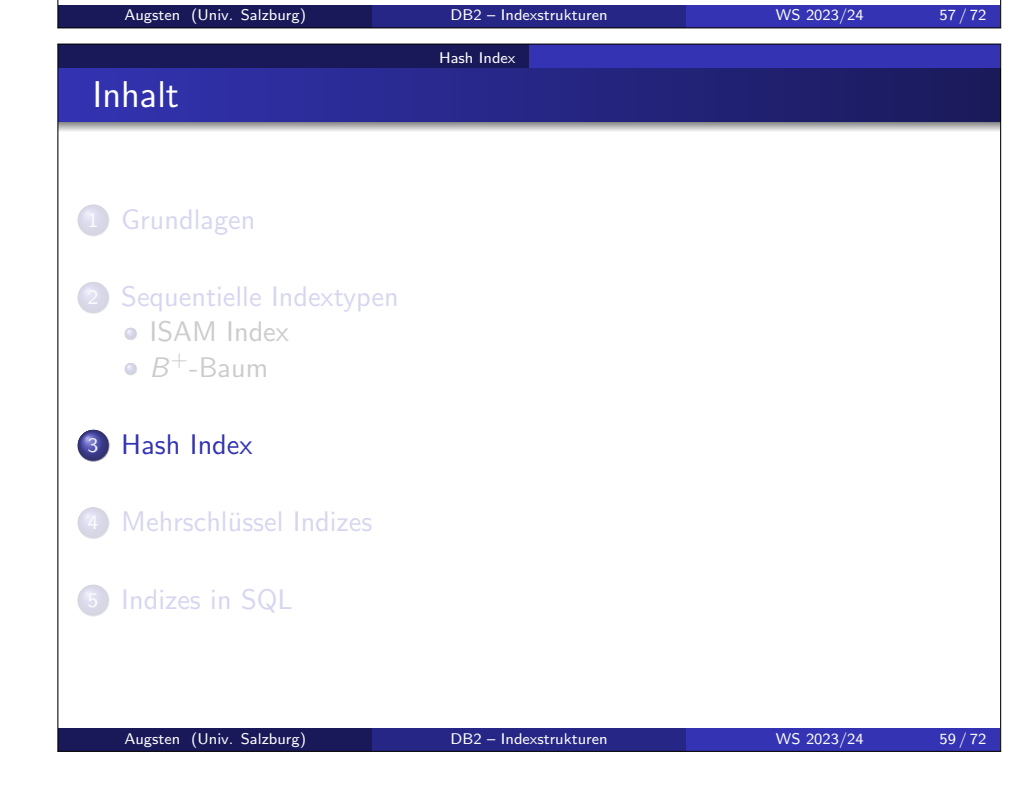

#### $Sequentielle Indextypen$   $\quad$   $B^+$ -Baum

# Zusammenfassung  $B^+$ -Baum

### • Knoten mit Pointern verknüpft:

- logisch nahe Knoten müssen nicht physisch nahe gespeichert sein
- erlaubt mehr Flexibilität
- erhöht die Anzahl der nicht-sequentiellen Zugriffe
- $B<sup>+</sup>$ -Bäume sind flach:
	- maximale Tiefe  $\lceil log_{\lceil m/2 \rceil}(L) \rceil$  für L Blattknoten
	- *m* ist groß in der Praxis (z.B.  $m = 200$ )
- Suchschlüssel als "Wegweiser":
	- einige Suchschlüssel kommen als Wegweiser in einem oder mehreren inneren Knoten vor
	- zu einem Wegweiser gibt es nicht immer einen Suchschlüssel in einem Blattknoten (z.B. weil der entsprechende Datensatz gelöscht wurde)

Augsten (Univ. Salzburg) DB2 – Indexstrukturen WS 2023/24 58 / 72

### • Einfügen und Löschen sind effizient:

• nur  $O(log(K))$  viele Knoten müssen geändert werden

Hash Index

Index degeneriert nicht, d.h. Index muss nie von Grund auf rekonstruiert werden

# Statisches Hashing

- Nachteile von ISAM und  $B^+$ -Baum Indizes:
	- $B^+$ -Baum: Suche muss Indexstruktur durchlaufen
	- ISAM: binäre Suche in großen Dateien
	- das erfordert zusätzliche Zugriffe auf Plattenblöcke
- Hashing:
	- erlaubt es auf Daten direkt und ohne Indexstrukturen zuzugreifen
	- kann auch zum Bauen eines Index verwendet werden

#### Hash Index

### Hash Index

- · Hash Index: organisiert (Suchschlüssel, Pointer) Paare als Hash Datei
	- Pointer zeigt auf Datensatz
	- Suchschlüssel kann mehrfach vorkommen
- Beispiel: Index auf Konto-Relation

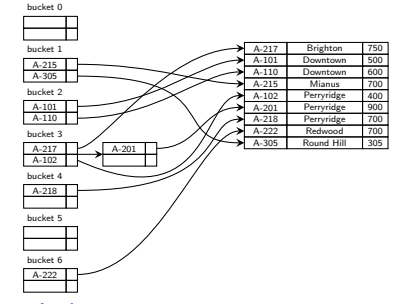

- $\bullet$  Hash Funktion  $h$ : Quersumme der Kontonummer modulo 7
- **Beachte:** Konto-Relation ist nach Filialnamen geordnet
- Hash Index ist immer Non-Clustering Index:
	- ist deshalb immer "dense"
	- Primär- bzw. Clustering Hash Index entspricht einer Hash Datei Organisation (zusätzliche Index-Ebene überflüssig)

Augsten (Univ. Salzburg) DB2 – Indexstrukturen WS 2023/24 63 / 72

• Hash Index degeneriert wenn es sehr viele identische (Hashwerte für) Suchschlüssel gibt – Overflows!

Augsten (Univ. Salzburg) DB2 – Indexstrukturen WS 2023/24 64 / 72

■ Im Average Case für Punktanfragen in n Datensätzen:

Hash Index

- $\bullet$  Hash index:  $O(1)$  (sehr gut)
- $B^+$ -Baum:  $O(\log n)$

 $B^+$ -Baum vs. Hash Index

- Worst Case für Punktanfragen in n Datensätzen:
	- $\bullet$  Hash index:  $O(n)$  (sehr schlecht)
	- $B^+$ -Baum:  $O(\log n)$
- Anfragetypen:
	- Punktanfragen: Hash und  $B^+$ -Baum
	- Mehrpunktanfragen: Hash und  $B^+$ -Baum
	- Bereichsanfragen: Hash Index nicht brauchbar

#### Augsten (Univ. Salzburg) DB2 – Indexstrukturen WS 2023/24 61/72 Augsten (Univ. Salzburg) DB2 – Indexstrukturen WS 2023/24 62/72 Mehrschlüssel Indizes Inhalt 1 Grundlagen 2 Sequentielle Indextypen • ISAM Index  $B<sup>+</sup>$ -Baum 3 Hash Index 4 Mehrschlüssel Indizes **5** Indizes in SQL Mehrschlüssel Indizes Zugriffe über mehrere Suchschlüssel/1 Wie kann Index verwendet werden, um folgende Anfrage zu beantworten? select AccNr from account where BranchName  $=$  "Perryridge" and Balance  $=$  1000 • Strategien mit mehreren Indizes (jeweils 1 Suchschlüssel): a) BranchName  $=$  "Perryridge" mit Index auf BranchName auswerten; auf Ergebnis-Datensätzen Balance =  $1000$  testen. b) Balance =  $1000$  mit Index auf Balance auswerten; auf Ergebnis-Datensätzen BranchName = "Perryridge" testen. c) Verwende BranchName Index um Pointer zu Datensätzen mit BranchName  $=$  "Perryridge" zu erhalten; verwende Balance Index für Pointer zu Datensätzen mit Balance =  $1000$ ; berechne die Schnittmenge der beiden Pointer-Mengen.

### Mehrschlüssel Indizes

# Zugriffe über mehrere Suchschlüssel/2

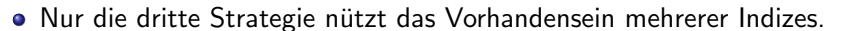

- Auch diese Strategie kann eine schlechte Wahl sein:
	- es gibt viele Konten in der "Perryridge"Filiale
	- es gibt viele Konten mit Kontostand 1000
	- es gibt nur wenige Konten die beide Bedingungen erfüllen
- Effizientere Indexstrukturen müssen verwendet werden:
	- (traditionelle) Indizes auf kombinierten Schlusseln ¨
	- spezielle mehrdimensionale Indexstrukturen, z.B., Grid Files, Quad-Trees, Bitmap Indizes.

# Augsten (Univ. Salzburg) DB2 – Indexstrukturen WS 2023/24 65/72 Indizes in SQL Inhalt 1 Grundlagen 2 Sequentielle Indextypen • ISAM Index  $B<sup>+</sup>$ -Baum 3 Hash Index 4 Mehrschlüssel Indizes 5 Indizes in SQL Augsten (Univ. Salzburg) DB2 – Indexstrukturen WS 2023/24 67/72

### Mehrschlüssel Indizes

# Zugriffe über mehrere Suchschlüssel/3

- Annahme: Geordneter Index mit kombiniertem Suchschlüssel (BranchName, Balance)
- Kombinierte Suchschlüssel haben eine Ordnung (BranchName ist das erstes Attribut, Balance ist das zweite Attribut)
	- Folgende Bedingung wird effizient behandelt (alle Attribute): where BranchName  $=$  "Perryridge" and Balance  $=$  1000
	- Folgende Bedingung wird effizient behandelt (Prefix): where  $BranchName = "Pervridge"$
	- Folgende Bedingung ist ineffizient (kein Prefix der Attribute): where  $Balance = 1000$

Indizes in SQL

#### Augsten (Univ. Salzburg) DB2 – Indexstrukturen WS 2023/24 66/72

## Index Definition in SQL

- SQL-92 definiert keine Syntax für Indizes da diese nicht Teil des logischen Datenmodells sind.
- Jedoch alle Datenbanksysteme stellen Indizes zur Verfügung.
- Index erzeugen:
	- create index <IdxName> on <RelName> (<AttrList>) z.B. create index BrNaIdx on branch (branch-name)
- Create unique index erzwingt eindeutige Suchschlüssel und definiert indirekt ein Schlüsselattribut.
- Primärschlüssel (primary key) und Kandidatenschlüssel (unique) werden in SQL bei der Tabellendefinition spezifiziert.
- o Index löschen:

drop index  $\langle$  index-name $\rangle$ z.B. drop index BrNaIdx

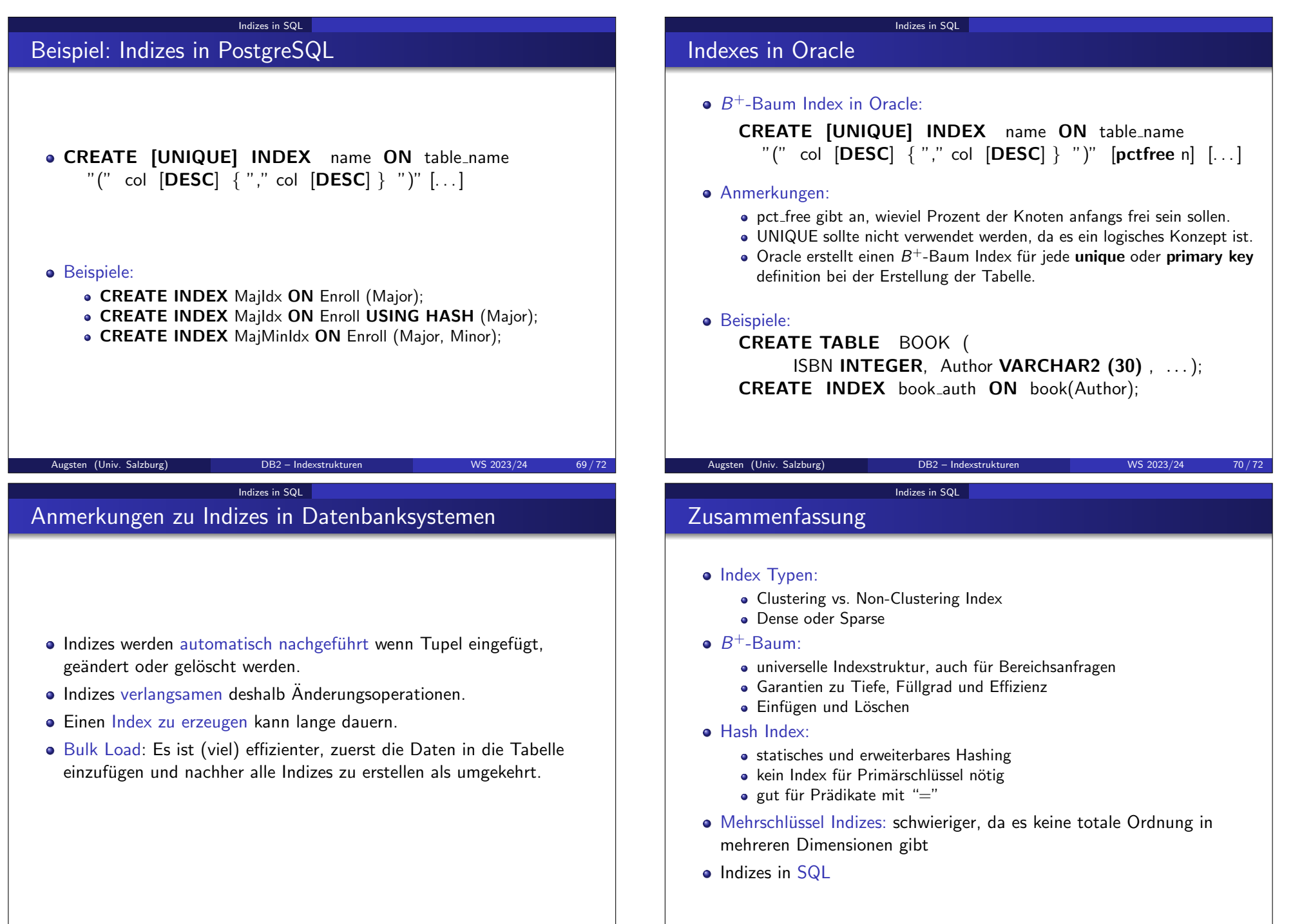

Augsten (Univ. Salzburg) DB2 – Indexstrukturen WS 2023/24 72 / 72